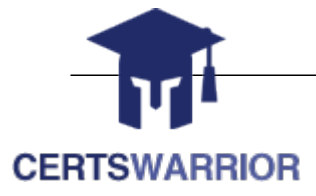

# IBM

C2090-424 InfoSphere DataStage v11.3

# **For More Information:**

**http://www.certswarrior.com/**

# **Features:**

90 Days Free Updates

30 Days Money Back Guarantee

Instant Download Once Purchased

24/7 Online Chat Support

# **Question: 1**

When building an UPDATE statement in SQL Query builder, which of the following is TRUE?

A.Predicates cannot refine what rows are updated

B.Table(s) referenced must have table definitions imported previously

C.Column values can be job parameters or input columns but not expressions

D.Columns to update must be selected individually from the column selection grid

#### **Answer: D**

# **Question: 2**

Which type of data can be extracted using the Unstructured Data stage?

A.XML data B.Microsoft Word data C.Microsoft Excel data D.BigInsights HDFS file data

#### **Answer: C**

Reference:

https://www01.ibm.com/support/knowledgecenter/SSZJPZ\_11.3.0/com.ibm.swg.im.iis.ds.unstructur eddatastage.usage.doc/topics/uds\_extract\_data.html

# **Question: 3**

Record Count property is set to zero in Connector stage. How many rows are written out?

A.All Rows B.One Row C.Zero Rows D.2000 Rows

# **Answer: A**

Reference:

http://www01.ibm.com/support/knowledgecenter/SSZJPZ\_8.7.0/com.ibm.swg.im.iis.conn.db2db.hel p.doc/topics/props\_input\_db2.html?lang=en

# **Question: 4**

In the Masking Policy Editor in the Data Masking stage of your job, you have specified for a column containing credit card numbers the Random Replacement masking policy. For the Copy option you have specified "(1,2)(3,4)".

What changes will be made to a credit card number, such as 6327664369, to mask it?

A.Digits 1 through 2 and digits 3 through 4 will be randomly changed. The rest of the digits will remain the same.

B.Digits 1 through 2 and digits 3 through 4 will remain the same. The rest of the digits will be randomly changed.

C.The 2 digits starting at digit 1 and the 4 digits starting at digit 3 will remain the same. The rest of the digits will be randomly changed.

D.The 2 digits starting at digit 1 and the 4 digits starting at digit 3 will be randomly changed. The rest of the digits will remain the same.

**Answer: D** 

# **Question: 5**

Which of the following is TRUE about Transformer Stage when \$APT\_TRANSFORM\_COMPILE\_OLD\_NULL\_HANDLING is set?

A.A Modify Operator is inserted at run time before a Transformer stage to handle null values B.If an input column that is used in the derivation expression of an output column contains a null value, then the resulting output column contains a null.

C.If an input column that is used in the derivation expression of an output column contains a null value, then that row will be dropped or, if a reject link had been defined, rejected

D.If an input column that is used in the derivation expression of an output column contains a null value, then the resulting output column will be calculated ignoring the Null value.

**Answer: C** 

#### **Question: 6**

Which of the following is the correct schema format for a Time column?

A.record (tField:time[hour:minute:second];) B.record (tField:nullable time[];) C.record (tField:time[seconds];) D.record (tField:time[microseconds];)

# **Answer: C**

Reference:

https://www01.ibm.com/support/knowledgecenter/SSZJPZ\_11.3.0/com.ibm.swg.im.iis.ds.parjob.dev .doc/topics/r\_deeref\_Time\_Columns.html

# **Question: 7**

Which statement about shared containers is TRUE?

A.A shared container is an independently compiled unit

B.A local container can be converted to a shared container

C.A shared container can be converted to a local container

D.A container cannot be created by selecting a group of stages and links in a job

#### **Answer: B**

Reference:

https://www01.ibm.com/support/knowledgecenter/SSZJPZ\_11.3.0/com.ibm.swg.im.iis.ds.design.doc /topics/t\_ddesref\_Converting\_Containers.html

#### **Question: 8**

How do you create a shared table definition from the DataStage client?

A.Use the save button on the columns tab of the stage editor

B.Use the shared table creation wizard from the repository window

C.Do nothing. They are created automatically when table definitions are imported

D.It cannot be done within the DataStage client. Use the InfoSphere Metadata Asset Manager (IMAM) utility instead.

**Answer: B** 

# **Question: 9**

Your job consists of a DB2 Connector stage followed by a Sort stage followed by a Transformer stage followed by another DB2 Connector stage.

The following two Balanced Optimizer options have been selected:

Push processing to data sources

Push processing to data targets

The following two Balanced Optimizer options have NOT been selected:

Push data reduction processing to data targets

Push all processing into the (target) data server

Assuming the job design allows for maximum optimization, what does the optimized job design look like?

A.Row Generator stage followed by a DB2 Connector stage B.DB2 Connector stage followed by a DB2 Connector stage C.DB2 stage followed by a Transformer stage followed by a DB2 Connector stage D.DB2 Connector stage followed by a Sort stage followed by a Transformer stage followed by another DB2 Connector stage

# **Answer: A**

# **Question: 10**

Select the correct command to reset a password to Info1234 for user srv etl in the Information Server internal registry, in the Unix environment.

A.iisAdmin.sh -user srv\_etl -password Info1234 B.iisAdmin.sh -user -userid srv\_etl -password Info1234 C.SessionAdmin.sh -user -userid srv\_etl -password Info1234 D.DirectoryAdmin.sh -user -userid srv\_etl -password Info1234

**Answer: C** 

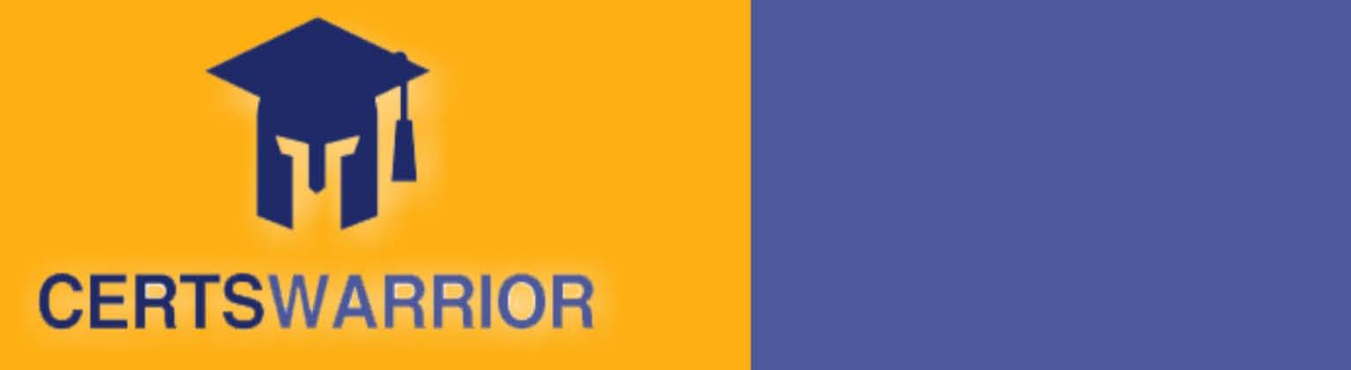

# FULL PRODUCT INCLUDES:

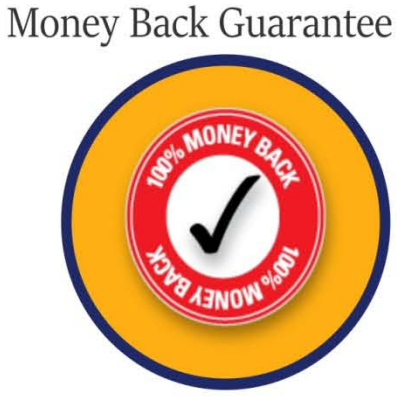

PDF Format Digital Download

Instant Download after Purchase

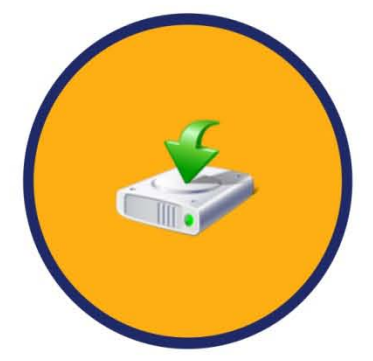

24/7 Live Chat Support

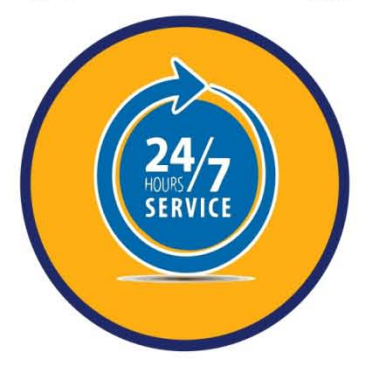

90 Days Free Updates

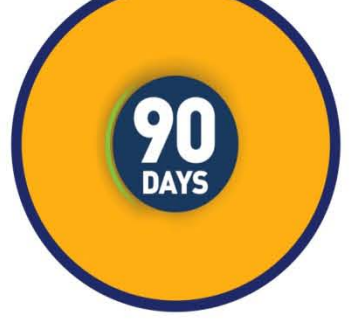

Latest Syllabus Updates

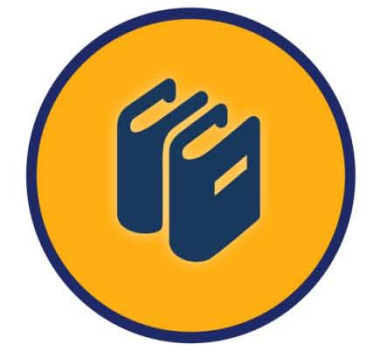

 **For More Information – Visit link below: http://www.certswarrior.com**

 20% Discount Coupon Code: 20off2016

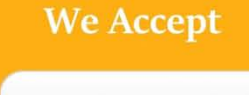

**PayPal**